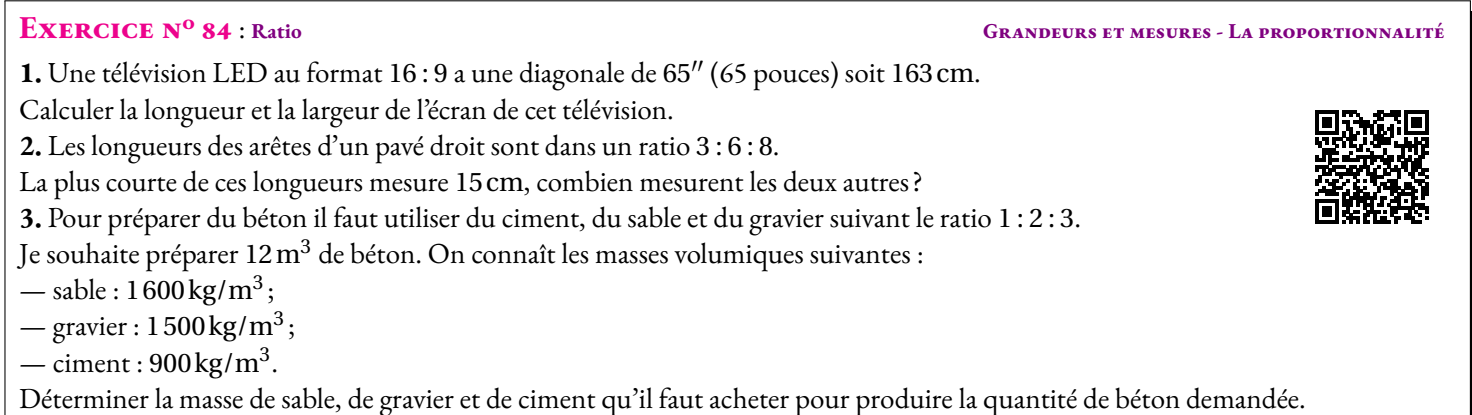

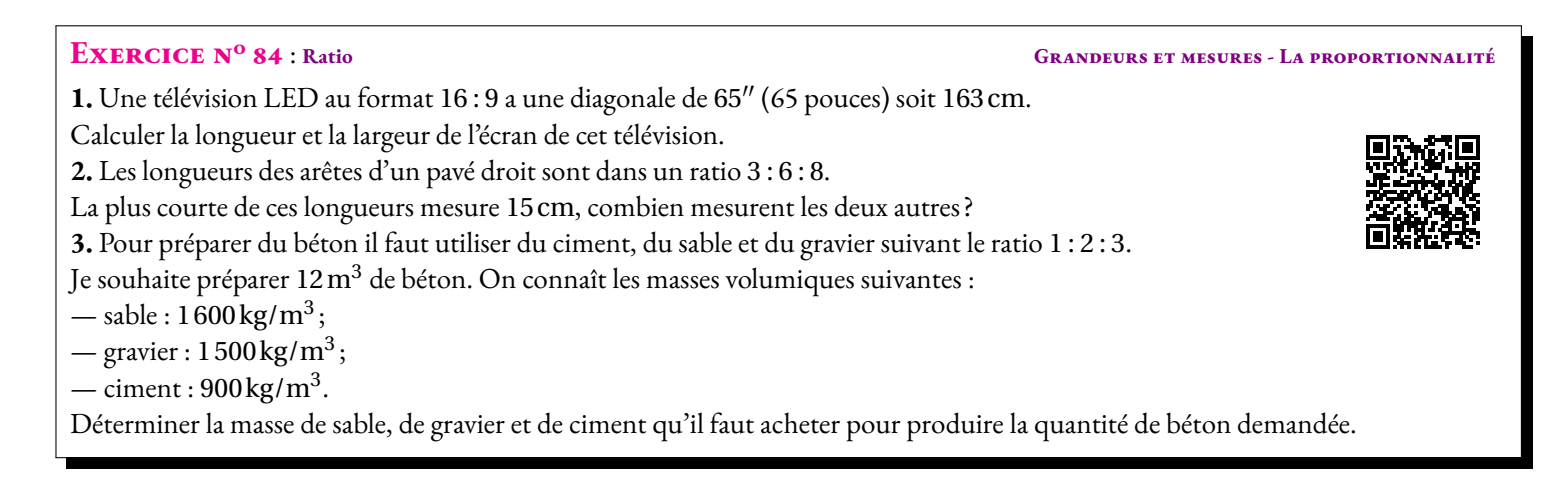

#### **Exercice n<sup>o</sup> 84 Correction**

**1.** Dire que la longueur L et la largeur *l* de cette télévision sont dans un ratio 16 : 9 signifie que  $\frac{L}{16}$ = *l*  $\frac{1}{9}$ . Cela signifie aussi que les grandeurs suivantes sont proportionnelles :

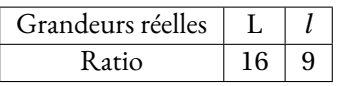

Ainsi on peut considérer que l'écran de télévision est un agrandissement d'un écran de longueur 16cm et de largeur 9cm. Calculons la diagonale de cet écran miniature.

D'après le théorème de Pythagore, la diagonale *d* vérifie :

$$
162 + 92 = d2
$$

$$
d2 = 256 + 81
$$

$$
d2 = 337
$$

$$
d = \sqrt{337}
$$

Ainsi, les grandeurs suivantes sont proportionnelles :

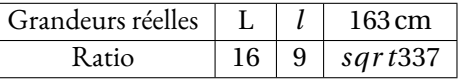

Finalement on obtient :

 $L = \frac{16 \times 163 \text{ cm}}{60}$ 337 ≈ 142cm  $l = \frac{9 \times 163 \text{ cm}}{25}$ 337  $\approx 80 \text{ cm}$ 

Cette télévision a une longueur d'environ 142cm et une largeur de 80cm

**2.** Cela signifie que les grandeurs suivantes sont proportionnelles :

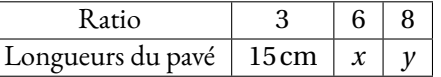

On en déduit donc que :  $x = \frac{6 \times 15 \text{ cm}}{2}$  $\frac{15 \text{ cm}}{3}$  = 30 cm et  $y = \frac{8 \times 15 \text{ cm}}{3}$  $\frac{15 \text{ cm}}{3}$  = 40 cm.

Les longueurs de ce pavé mesurent 15cm, 30cm et 40cm.

**3.** Le ratio 1 : 2 : 3 signifie qu'il faut 2 unités de sable et 3 unités de graviers pour 1 unité de ciment. L'ensemble est donc constitué de  $6 = 1 + 2 + 3$  unités.

On peut donc établir le tableau suivant qui contient des grandeurs proportionnelles :

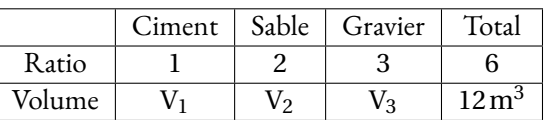

S

On obtient donc :

$$
V_1 = \frac{1 \times 12 \text{ m}^3}{6} = 2 \text{ m}^3
$$

$$
V_2 = \frac{2 \times 12 \text{ m}^3}{6} = 4 \text{ m}^3
$$

$$
V_3 = \frac{3 \times 12 \text{ m}^3}{6} = 6 \text{ m}^3
$$

On sait que la masse volumique du ciment est 900 kg/m $^3$  ce qui signifie que 1  $\mathrm{m}^3$  de ciment a une masse de 900 kg. Il faut donc :

- $-2 \times 900 \text{ kg} = 1800 \text{ kg}$  de ciment;
- $-4 \times 1600 \text{ kg} = 6400 \text{ kg}$  de sable;
- $-6 \times 1500$  kg = 9000 kg de gravier.

Il faut 1,8 t de ciment, 6,4 t de sable et 9 t de gravier.

### **Informations légales**

- **Auteur :** Fabrice ARNAUD
- **Web :** pi.ac3j.fr
- **Mail :** contact@ac3j.fr
- **Dernière modification :** 25 juin 2024 à 15:05

Ce document a été écrit pour LATEXavec l'éditeur VIM - Vi Improved Vim 9.1. Il a été compilé sous Linux Ubuntu Noble Numbat 24.04 avec la distribution TeX Live 2023.20240207-101 et LuaHBTex 1.17.0

Pour compiler ce document, un fichier comprennant la plupart des macros est nécessaires. Ce fichier, Entete.tex, est encore trop mal rédigé pour qu'il puisse être mis en ligne. Il est en cours de réécriture et permettra ensuite le partage des sources dans de bonnes conditions.

Le fichier source a été réalisé sous Linux Ubuntu avec l'éditeur Vim. Il utilise une balise spécifique à Vim pour permettre une organisation du fichier sous forme de replis. Cette balise %{{{ ... %}}} est un commentaire pour LaTeX, elle n'est pas nécessaire à sa compilation. Vous pouvez l'utiliser avec Vim en lui précisant que ce code defini un repli. Je vous laisse consulter la documentation officielle de Vim à ce sujet.

# **Licence CC BY-NC-SA 4.0**

## $\circledcirc$   $\odot$   $\circledcirc$   $\circledcirc$

#### **Attribution Pas d'Utilisation Commerciale Partage dans les Mêmes Conditions 4.0 International**

Ce document est placé sous licence CC-BY-NC-SA 4.0 qui impose certaines conditions de ré-utilisation.

#### **Vous êtes autorisé à :**

**Partager** — copier, distribuer et communiquer le matériel par tous moyens et sous tous formats

**Adapter** — remixer, transformer et créer à partir du matériel

L'Offrant ne peut retirer les autorisations concédées par la licence tant que vous appliquez les termes de cette licence.

#### **Selon les conditions suivantes :**

- **Attribution** Vous devez créditer l'Œuvre, intégrer un lien vers la licence et indiquer si des modifications ont été effectuées à l'Œuvre. Vous devez indiquer ces informations par tous les moyens raisonnables, sans toutefois suggérer que l'Offrant vous soutient ou soutient la façon dont vous avez utilisé son œuvre.
- Pas d'Utilisation Commerciale— Vous n'êtes pas autorisé à faire un usage commercial de cette Œuvre, tout ou partie du matériel la composant.
- Partage dans les Mêmes Conditions Dans le cas où vous effectuez un remix, que vous transformez, ou créez à partir du matériel composant l'Œuvre originale, vous devez diffuser l'œuvre modifiée dans les même conditions, c'est à dire avec la même licence avec laquelle l'œuvre originale a été diffusée.
- Pas de restrictions complémentaires Vous n'êtes pas autorisé à appliquer des conditions légales ou des mesures techniques qui restreindraient légalement autrui à utiliser l'Oeuvre dans les conditions décrites par la licence.

Consulter : <https://creativecommons.org/licenses/by-sa/4.0/deed.fr>

#### **Comment créditer cette Œuvre ?**

Ce document, **100 exercices pour le brevet.pdf**, a été crée par **Fabrice ARNAUD (contact@ac3j.fr)**le 25 juin 2024 à 15:05. Il est disponible en ligne sur **pi.ac3j.fr**, **Le blog de Fabrice ARNAUD**.

Adresse de l'article : **<https://pi.ac3j.fr/100-exercices-corriges-pour-preparer-le-brevet-des-colleges>**.